# System Management

Edinburgh Release Update

### Edinburgh Release Task list

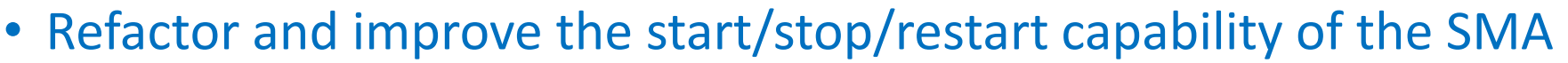

- Refactor to allow for more/better abstraction
- Allow SMA to be Dockerized
- Go C SDK API work to be done
- Add CPU usage metrics (in addition to memory usage metrics)
	- Additional API (and pass through to the services) to be added to the SMA
	- Look at abstraction around metric APIs to allow for other implementations going forward
		- Example: allow memory and CPU metrics to be provided by external executable
- Add health/status check of the services to the SMA
	- This will be a call through to the configuration/registry service (Consul)
	- Allows a single point of entry for all EdgeX control plane needs
- Stretch goal provide a translation layer (with abstraction) to offer SMA API via other protocol (like LWM2M, SNMP, etc.)

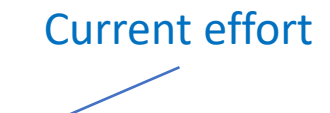

## Refactored start/stop/restart operations

- Requirements of system management start/stop functionality gathered @ last meeting
	- Given all the possible ways that a service like the SMA could start or start another service, we settled on support of the following:
		- 1. SMA would call Docker Compose to start and stop services
			- We choose not to support Docker calls directly because there are so many parameters that would have to be provided
			- Need proper abstraction to allow for other options going forward
				- Definitely want to keep REST calls to Docker in plan so as to decouple but a bit complex at this time and may not find Docker API supportive
		- 2. SMA would call an executable (a binary) with a list of services it wants to start or stop.
			- Shell scripts could be handled by the author creating an executable that calls the appropriate script
			- No other parameters need to be provided as the executable will have its own config
			- Need proper abstraction to allow for other options going forward
	- Determining success of the operation (start/stop) will be future feature
		- At least pass back the return code from call to Docker Compose or Executable
			- At least detect failure in a non-zero return
		- Desirable to have some sort of callback in future (stretch goal at best for Edinburgh)
		- Use consul to find status
		- Should at least provide log entry of operations for manual audit of what happened

#### Start/Stop operation considerations

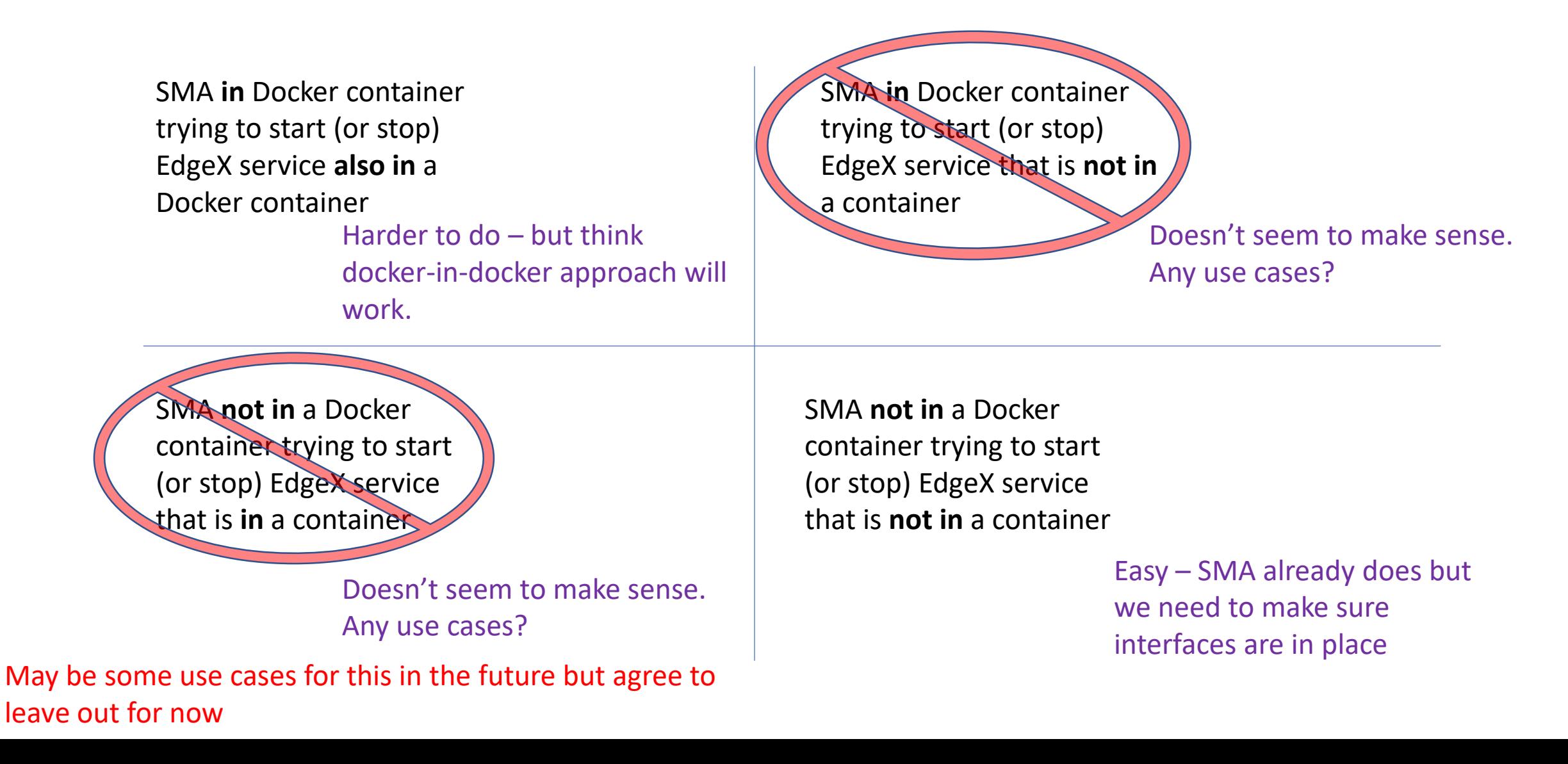

# Start/Stop operation POCs

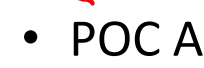

• Test that docker-in-docker concept will allow docker-compose command from inside an image, will defer execution of docker-compose to outside the image (to the native OS)

device vir tual test

- ✓ Completed
- POC B
	- Create docker-in-docker image that contains Docker, Docker Compose and EdgeX docker-compose file
	- Based on smallest image available (possibly dind to help provide Docker in Docker base)
	- Create Dockerfile for this image as our starting point
	- Be able to launch EdgeX with exec in and call to docker-compose up -f from inside this image
- POC C
	- Add SMA to image above
	- Be able to execute SMA REST call that triggers docker-compose call through docker-in-docker image to native OS to start/stop EdgeX
- Step D)- redesign the APIs, interfaces and get community input on
	- How SMA calls executable binary (and how it could support other options in the future)
	- How SMA calls docker-compose to start/stop services (and how this could be used to support similar options in the future)

#### System Management – Dockerized SMA

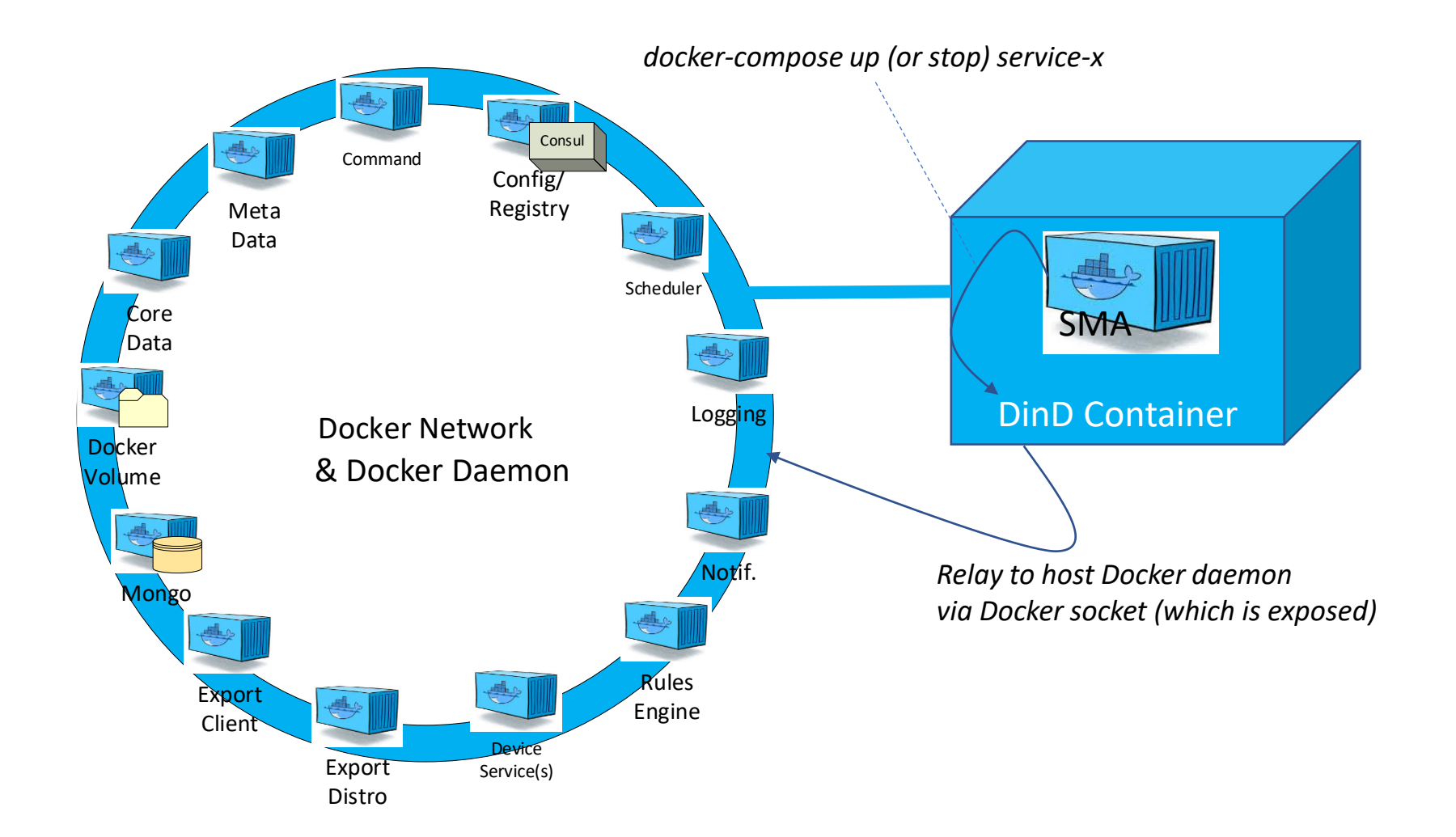

#### System Management – Non-Dockerized SMA

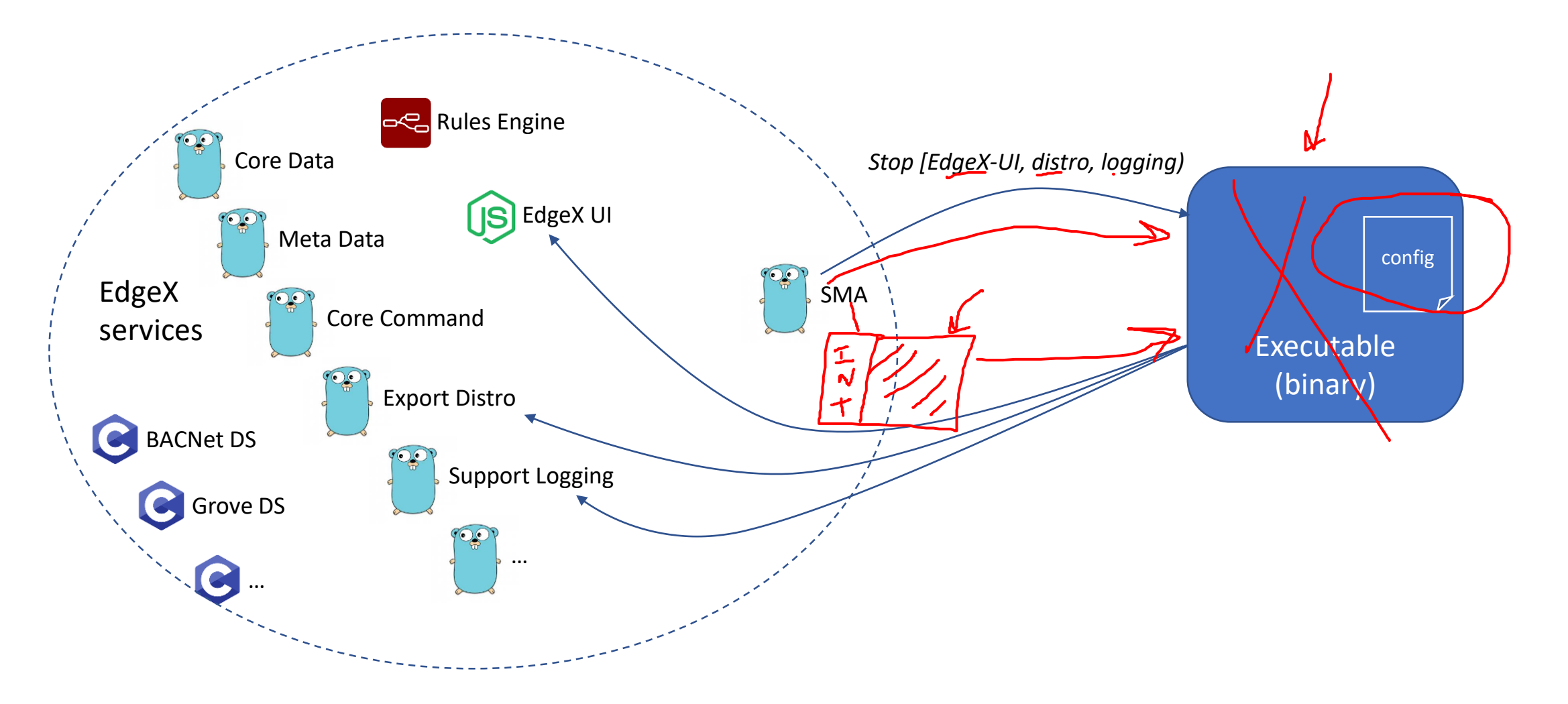